**IgRemote Активированная полная версия Скачать (2022)**

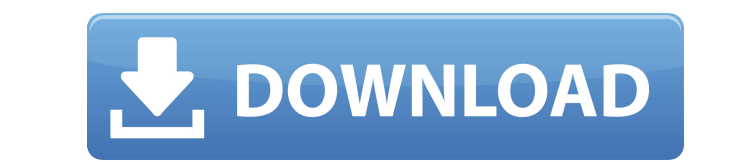

Поставьте компьютер в режим ожидания. Откройте IgRemote и войдите в систему. Укажите и нажмите, пока не дойдете до своего компьютера. Выключите и перезапустите. Начните работу. Процесс загрузки очень быстрый и идеально по популярная программа с сотнями тысяч пользователей по всему миру. Мы уверены, что многие из них уже использовали его. Он очень прост в использовании: просто создайте учетную запись и выходите в интернет. С этого момента вы teamviewer, но IgRemote кажется более подходящим для базовой задачи удаленного доступа и бесплатным. IgRemote прост: у вас есть один интерфейс для сервера и клиента, вам нужно ввести идентификатор пользователя, пароль и I Саrtner ТеатViewer — это программное решение, предназначенное для предоставления пользователям удаленного доступа к своему компьютеру через Интернет или локальную сеть. Это решение отличается от традиционного программного удаленной системой. ТеатViewer выгоден тем, что избавляет каждого пользователя от необходимости приобретать собственное программное обеспечение для удаленного управления, которое может быть несовместимо. Источник: Википед Соттипісаtion Software. Команда разработчиков ТеатViewer разработала это программное обеспечение для коммерческого использования. Программное обеспечение было разработано с целью предоставления удаленного доступа к рабочем обеспечение предоставляет пользователям полный контроль над своим удаленным компьютером или ноутбуком. Раньше для получения полного доступа к своему компьютеру необходимо было приобретать отдельное программное обеспечение этой проблемы. ТеатViewer был разработан для того, чтобы каждый из нас мог легко получить доступ к удаленным компьютерным системам в нашем офисе или дома.Один щелчок можно использовать для управления удаленным рабочим сто становится глобальным ТеатViewer можно загрузить с веб-сайта и установить на любой компьютерной системе. ТеатViewer можно использовать как сервер или клиент. Клиентское программное обеспечение предназначено для компьютеро Team Viewer. Клиентское программное обеспечение также можно использовать для связи с одного компьютера на другой, например, для видеоконференций, обмена файлами.

Удаленный рабочий стол — это эффективный способ доступа к удаленному компьютеру с вашего локального компьютера, он дает вам полный и простой доступ к машине, которую вы выбрали в качестве цели. IgRemote Serial Key — это п вам в этом процессе. Главное окно IgRemote Crack For Windows разделено на четыре части: - Панель параметров для настройки - Меню соединения для создания и поддержания соединения - Меню инструментов для удаленного управлен дистанционного управления Каждая часть, в свою очередь, предоставляет набор опций и вариантов выбора. Все параметры IgRemote Повторное подключения достаточно прост. Вы можете выбрать, хотите ли вы закрывать и снова открыва его открытым автоматически. Однако этот вариант потребляет небольшой объем памяти и замедляет удаленное соединение. Закрыть соединение Чтобы закрыть соединение чтобы закрыть соединение и отключиться от удаленной машины, в команды работать не будут. Изменить рабочий каталог Когда вы открываете соединение, у него уже будет каталог, в котором находятся файлы удаленной машины. По умолчанию выбрана текущая папка, и вы можете изменить ее, выбрав меню инструментов для управления удаленным компьютером и передачи файлов и папок. Меню инструментов можно развернуть в главное окно, щелкнув доступные категории на верхней панели. Функции, доступные в меню инструментов, вк окон - Просмотр процессов - Просмотр установленных программ и их соответствующих версий - Установить лли обновить или обновить программу - Выключи компьютер - Выйти - Выключение - Запустить снова - Определить имя хоста дан IgRemote способен передавать файлы любого типа, а передача папок очень проста и понятна. Вы можете передать папку, выбрав ее в исходном окне, перетащив ее в окно назначения и поместив в нужное место. В случае передачи фай передачи файлов IgRemote позволяет передавать файлы различных типов. Вы можете передавать документы, изображения, приложения 1eaed4ebc0

## **IgRemote Product Key**

## **IgRemote With Full Keygen For Windows**

• Используйте приложение IgRemote Server на удаленном компьютере для обеспечения удаленного доступа. • Используйте клиентское приложению IgRemote Server. • Подключитесь к удаленному приложению IgRemote Server через клиентс приложение IqRemote на локальном компьютере. Удаленные пользователи могут подключаться к серверу IqRemote на удаленном компьютере с помощью клиентского приложения IqRemote на локальном компьютере. Удаленные пользователи м помощью клиентского приложения IgRemote на локальном компьютере. • Приложение IgRemote Server можно использовать для удаленного доступа к иомпьютеру. • Не нужно устанавливать IgRemote на удаленный и локальный компьютер. • Поддерживаются Windows 98/ME, Windows NT 4.0, Windows 2000 или Windows XP. • Приложение IgRemote Server и клиентское приложение IgRemote Server и приложение IgRemote Client доступны для всех версий Windows, кроме браузера установить программное обеспечение IgRemote Client на локальный компьютер. • Пользователю нужно только установить программное обеспечение IgRemote — это многоплатформенное программное обеспечение. • Работает с Windows 95/ Windows XP во всех редакциях. • Windows 95/98/Me, Windows NT 4.0, Windows 2000 и Windows XP/2000 Server поддерживают следующие версии протокола: 3.1/3.1b/3.1c/3.2, 4.0/4.0. • Подробнее читайте на Пожалуйста, обрати вниман ранними версиями будут поддерживаться IgRemote. Примечания по совместимости с IgRemote: • Приложение IgRemote Server поддерживает следующие протокопы. VNC, RDP, RIO, RS232, LMP, SDR и VGR. • Приложение IgRemote Client под Если вы хотите использовать IgRemote со следующими протоколами, вам необходимо загрузить один из следующих клиентов IgRemote: я

## **What's New In IgRemote?**

IgRemote — это очень простое в использовании приложение для удаленного просмотра. Это позволит вам просматривать и управлять своим компьютером с мобильного устройства или наоборот. Возможности клиента IgRemote Ниже вы най использования удаленной системы Возможность использования удаленной системы в качестве демона. Запускается автоматически Возможность выбрать безопасный пароль для удаленного подключения Отображение подробной информации о п клиента и сервера Возможность включить или отключить передачу звука Возможность включения или отключения дистанционного управления Локального или удаленного экрана ПК Возможность выбора разрешения 4:3 и 16:9. Возможность в Возможность выбора цветовой палитры NTSC или PAL. Возможность выбора разрешения 720р, 1080i или 4:3 в альбомной ориентации. Возможность указать разрешение экрана удаленного ПК Возможности клиента IgRemote Ниже вы найдете удаленного ПК Возможность просмотра и управления удаленным ПК с мобильного устройства Возможность входа в систему для использования удаленной системы в качестве демона. Запускается автоматически Возможность выбрать безопас подключения Отображение подробной информации о подключенной в данный момент системе Возможность выбора между режимом клиента и сервера Возможность включения или отключения дистанционного управления Возможность отображения удаленного экрана ПК Возможность выбора между разрешением 4:3 и 16:9. Возможность выбора цветовой палитры NTSC или PAL. Возможность выбора разрешения 720р, 1080i или 4:3 в альбомной ориентации. Возможность указать разрешен предлагаемых клиентом IqRemote. Возможность увидеть экран удаленного ПК Возможность просмотра и управления удаленным ПК с мобильного устройства Возможность использования удаленной системы Возможность использования удаленно Возможность выбрать безопасный пароль для удаленного подключения Отображение подробной информации о подключенной в данный момент системе

## **System Requirements:**

Минимум рекомендуется: ОС: Windows XP, Vista, 7, 8.1, 10 Процессор: Intel Core 2 Duo, Athlon 64, Core 2 Duo, Athlon 64, Core 2 Quad, Core i3 Память: 2 ГБ ОЗУ Графика: DirectX 9-совместимая видеопамяти Жесткий диск: не мен стереовыходом DVD-Video: воспроизведение DVD-video (любой формат DVD) и DVD-проигрыватель/рекордер или аппаратный DVD-проигрыватель.